# PREPRESS TOPICS IN Fonts

#### Fonts

- Font Management
  - Font Book, Extensis Suitcase, Adobe TypeKit
- Missing fonts
- Find Font... and Find/Change
- Overset Type
- Creating Outlines
- Show Hidden Characters
- Free Fonts! Beware
- Font Resources

# **Font Management Software**

- It is advised to use software to manage your fonts as thousands of active fonts on your computer can hinder performance.
- Font Management software can store, sort, activate and deactivate large quantities of fonts at a time.
- Can be activated by client
- Can be used to browse by style (*ie. All script fonts*)
- Can be used to browse using custom text (*ie. Typing in a name to see how it appears in that font,or search all & characters*)
- Can perform font repairs or detect damaged fonts

#### Font Management: FontBook

- Ships with Mac OS

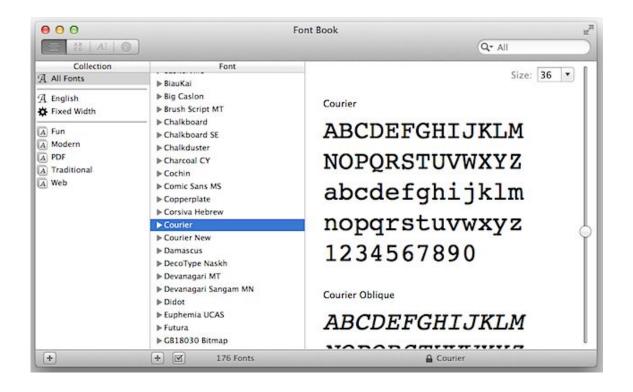

#### Font Management: Extensis Suitcase

- One of the oldest FMs
- Available for teams across server

| 00                                                                       |                                       |                                            |            |                                              | Suitcas                                                                               | se Fusion 5                                                                                                    |                                                                                                    |                                                                                                    |                                                                                                    |                                                                        |
|--------------------------------------------------------------------------|---------------------------------------|--------------------------------------------|------------|----------------------------------------------|---------------------------------------------------------------------------------------|----------------------------------------------------------------------------------------------------|----------------------------------------------------------------------------------------------------|----------------------------------------------------------------------------------------------------|----------------------------------------------------------------------------------------------------|------------------------------------------------------------------------|
|                                                                          | 0                                     |                                            | INC.       | 00                                           |                                                                                       | M                                                                                                    |                                                                                                    | W.                                                                                                    | Q.                                                                                                    |                                                                        |
| porary Permanent                                                         | Deactiva                              | ate P                                      | New Set Ne | w Smart Set                                  | QuickComp                                                                             | QuickMatch                                                                                                    |                                                                                                    | Weblack                                                                                                  | QuickF                                                                                                    | ind                                                                    |
| Clients                                                                  |                                       | 1746                                       | Previews   |                                              |                                                                                       |                                                                                                    |                                                                                                    |                                                                                                    |                                                                                                    |                                                                        |
| The My Project                                                           | £                                     | 43                                         | • Alexa S  | td Regular                                   |                                                                                       |                                                                                                    |                                                                                                    |                                                                                                    |                                                                                                    | 1 69 1                                                                 |
| Favorites<br>Keynote<br>Microsoft                                        |                                       |                                            | 1          | fessio                                       |                                                                                       | ont Ma                                                                                                    | anagemei                                                                                                    | nt                                                                                                    |                                                                                                    | * 63 1                                                                 |
| <ul> <li>Just for fun</li> <li>Projects</li> <li>System Fonts</li> </ul> |                                       | 79<br>5375<br>229                          | _          |                                              |                                                                                       | l Fon                                                                                                    | t Mana                                                                                                    | igem                                                                                                    |                                                                                                    |                                                                        |
| WebINK Library                                                           |                                       | 5494                                       |            | -                                            |                                                                                       |                                                                                                    |                                                                                                    | 0                                                                                                    | 1000 C. 1000 C. 1000 C. 1000 C. 1000 C. 1000 C. 1000 C. 1000 C. 1000 C. 1000 C. 1000 C. 1000 C. 1000 C. 1000 C.                              | 1000                                                                   |
| Big Client websit                                                        | te                                    | 28                                         | • Copal S  |                                              |                                                                                       |                                                                                                    |                                                                                                    |                                                                                                    |                                                                                                    | 0.61                                                                   |
| City of Type                                                             |                                       | 8                                          | 0          | 10 95                                        | 0000                                                                                  | 1011 40                                                                                                    | DNP CAL                                                                                                    | 1.10 00                                                                                                  | a. a.h                                                                                                    | 1                                                                      |
|                                                                          |                                       |                                            |            |                                              |                                                                                       |                                                                                                    |                                                                                                    |                                                                                                    |                                                                                                    |                                                                        |
| Manage This blo                                                          | C                                     | 4                                          | 6          | nora                                         | NUCH                                                                                  |                                                                                                    |                                                                                                    |                                                                                                    |                                                                                                    | •                                                                      |
| Manage This blo<br>My best website                                       | ever                                  | 4                                          |            |                                              |                                                                                       |                                                                                                    |                                                                                                    |                                                                                                    |                                                                                                    |                                                                        |
| Manage This blo<br>My best website<br>Web-based help                     | C                                     | 40                                         | Nam        |                                              |                                                                                       |                                                                                                    |                                                                                                    |                                                                                                    |                                                                                                    |                                                                        |
| Manage This blo<br>My best website                                       | C                                     | 40<br>~~~~~~~~~~~~~~~~~~~~~~~~~~~~~~~~~~~~ |            |                                              |                                                                                       |                                                                                                    | nt Mana                                                                                                    |                                                                                                    |                                                                                                    |                                                                        |
| Manage This blo<br>My best website<br>Web-based help                     | 0                                     | ******                                     |            | ie                                           | a one                                                                                 |                                                                                                    | nt Mana                                                                                                    |                                                                                                    |                                                                                                    | ି ଶ୍ର                                                                  |
| Manage This blo<br>My best website<br>Web-based help                     | 0                                     | *****                                      |            | e<br>Alex<br>Ame                             | a pre                                                                                 | al For                                                                                                    | nt Mana                                                                                                    | geme<br>weekType                                                                                         | znt<br>II — O                                                                                                    | े स्व इ                                                                |
| Manage This blo<br>My best website<br>Web-based help                     | 0                                     | · 2 × 2 × 2 × 2                            |            | Alex<br>Alex<br>Ame<br>Apol                  | a prie                                                                                | Background                                                                                                    | nt Mana                                                                                                    | geme<br>uickType<br>Class                                                                                | znt<br>:                                                                                                    | Versio                                                                 |
| Manage This blo<br>My best website<br>Web-based help                     | 0                                     | ~ ~ ~ ~ ~ ~ ~ ~ ~ ~ ~ ~ ~ ~ ~ ~ ~ ~ ~      |            | e<br>Alex<br>Ame                             | a prie                                                                                | Background<br>Type<br>OpenType - IS                                                                                                    | Foundry<br>Monotype Typography                                                                                                    | geme<br>weekType                                                                                         | znt<br>II — O                                                                                                    | ः स्त्र ।<br>—- वि                                                     |
| Manage This blo<br>My best website<br>Web-based help                     | 0                                     | ******                                     |            | Alex<br>Alex<br>Ame<br>Apol                  | a <b>&gt;na</b><br>Ilia ¤ <b>■</b><br>Ilo                                             | Background                                                                                                    | nt Mana                                                                                                    | Class<br>Humanist sans                                                                                   | Eamly<br>Albertus MT Std                                                                                                    | Versio<br>1.047                                                        |
| Manage This blo<br>My best website<br>Web-based help                     | 0                                     |                                            |            | Alex<br>Alex<br>Ame<br>Apol                  | a <b>&gt;na</b><br>Ilia ¤ <b>■</b><br>Ilo                                             | Background<br>Nype<br>OpenType - P5<br>OpenType - P5                                                                                                    | Foundry<br>Monotype Typography<br>Adobe Systems                                                                                                    | Class<br>Humanist sans<br>Script                                                                         | Family<br>Albertus MT Std<br>Alexa Std                                                                                                    | Versio<br>1.047<br>1.018                                               |
| Manage This blo<br>My best website<br>Web-based help                     | 0                                     | · · · · · · · · · · · · · · · · · · ·      |            | Alex<br>Ame<br>Apol<br>Aurio<br>Beto         | a Difference                                                                          | Background<br>DenType - PS<br>OpenType - PS<br>OpenType - PS<br>OpenType - PS<br>OpenType - PS                                                                   | Foundry<br>Foundry<br>Monotype Typography<br>Adobe Systems<br>Monotype Typography<br>Adobe Systems<br>Adobe Systems                                                               | Class<br>Humanist sans<br>Script<br>Transitional<br>Sans serif<br>Sans serif                             | Family<br>Albertus MT Std<br>Alexa Std<br>Avriol LT Std<br>Auriol LT Std                                                                     | Version<br>1.047<br>1.029<br>1.029                                     |
| Manage This blo<br>My best website<br>Web-based help                     | •                                     |                                            |            | Alex<br>Alex<br>Ame<br>Apol                  | a Difference                                                                          | Background<br>Type<br>OpenType - PS<br>OpenType - PS<br>OpenType - PS<br>OpenType - PS<br>OpenType - PS                                                          | Foundry<br>Monotype Typography<br>Adobe Systems<br>Monotype Typography<br>Adobe Systems<br>Adobe Systems<br>Adobe Systems<br>Adobe Systems                                        | Class<br>Humanist sans<br>Script<br>Transitional<br>Sans serif<br>Sans serif                             | Family<br>Albertus MT Std<br>Albertus MT Std<br>Apollo MT Std<br>Auriol LT Std<br>Auriol LT Std                                              | Version<br>1.047<br>1.029<br>1.029<br>1.029                            |
| Manage This blo<br>My best website<br>Web-based help                     | 0                                     |                                            |            | Alex<br>Ame<br>Apol<br>Aurio<br>Beto<br>Binn | a Dina<br>ilia et I<br>ilo<br>ol<br>enO<br>ack malic                                  | Background<br>Background<br>OpenType - IS<br>OpenType - IS<br>OpenType - IS<br>OpenType - IS<br>OpenType - IS<br>OpenType - IS<br>OpenType - IS<br>OpenType - IS | Foundry<br>Monotype Typography<br>Adobe Systems<br>Adobe Systems<br>Adobe Systems<br>Adobe Systems<br>Adobe Systems<br>Adobe Systems                                              | Class<br>Humanist sans<br>Script<br>Transitional<br>Sans serif<br>Sans serif<br>Sans serif               | Family<br>Alberrus MT Std<br>Aceilo MT Std<br>Auriol LT Std<br>Auriol LT Std<br>Auriol LT Std                                                | Version<br>1.047<br>1.018<br>1.047<br>1.029<br>1.029<br>1.029          |
| Manage This blo<br>My best website<br>Web-based help                     | •                                     |                                            |            | Alex<br>Ame<br>Apol<br>Aurio<br>Beto<br>Binn | a Dina<br>ilia et I<br>ilo<br>ol<br>enO<br>ack malic                                  | Background<br>Background<br>Type<br>OpenType - PS<br>OpenType - PS<br>OpenType - PS<br>OpenType - PS<br>OpenType - PS<br>OpenType - PS<br>OpenType - PS          | Foundry<br>Foundry<br>Monotype Typography<br>Adobe Systems<br>Adobe Systems<br>Adobe Systems<br>Adobe Systems<br>Adobe Systems<br>Adobe Systems<br>Adobe Systems<br>Adobe Systems | Class<br>Humanist sans<br>Script<br>Transitional<br>Sans serif<br>Sans serif<br>Sans serif<br>Sans serif | Family<br>Albertus MT Std<br>Alexa Std<br>Auriol LT Std<br>Auriol LT Std<br>Auriol LT Std<br>Auriol LT Std<br>Auriol LT Std<br>Auriol LT Std | Version<br>1.047<br>1.047<br>1.029<br>1.029<br>1.029<br>1.029<br>1.029 |
| Manage This blo<br>My best website<br>Web-based help                     | • • • • • • • • • • • • • • • • • • • |                                            |            | Alex<br>Ame<br>Apol<br>Aurio<br>Beto<br>Binn | a <b>one</b><br>lia x <b>b</b><br>llo<br>ol<br>onO<br>ack<br>bnO<br>ack<br>kack malic | Background<br>Background<br>OpenType - IS<br>OpenType - IS<br>OpenType - IS<br>OpenType - IS<br>OpenType - IS<br>OpenType - IS<br>OpenType - IS<br>OpenType - IS | Foundry<br>Monotype Typography<br>Adobe Systems<br>Adobe Systems<br>Adobe Systems<br>Adobe Systems<br>Adobe Systems<br>Adobe Systems                                              | Class<br>Humanist sans<br>Script<br>Transitional<br>Sans serif<br>Sans serif<br>Sans serif               | Family<br>Alberrus MT Std<br>Aceilo MT Std<br>Auriol LT Std<br>Auriol LT Std<br>Auriol LT Std                                                | Version<br>1.047<br>1.018<br>1.029<br>1.029<br>1.029<br>1.029          |

#### Font Management: Adobe TypeKit

- Part of the Adobe Cloud subscription services
- Access and broadcast a vast library of high quality fonts locally and to the web

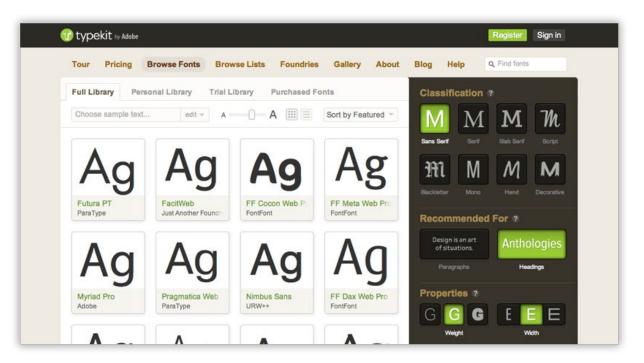

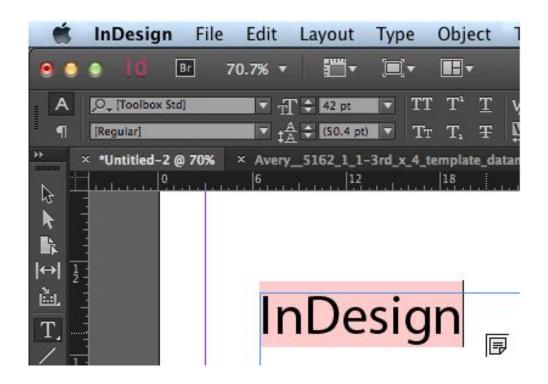

# **Missing Fonts**

- Highlighted pink
- [Fontname] (in brackets)
- Make sure the typeface

   is available to that font.
   (ie. Regular may not be available
   in the Toolbox Std font, but
   Medium or Light are)

|                                                                                                    | InDesig                               | n File  | Edit     | Layout              | Туре      | Object                                     | ٦          |
|----------------------------------------------------------------------------------------------------|---------------------------------------|---------|----------|---------------------|-----------|--------------------------------------------|------------|
| • •                                                                                                    | o ld                                  | Br      | 70.7% 🔻  | <b>*</b>            |           | •                                          |            |
| A<br>¶                                                                                                    | ,O <sub>↓</sub> [Toolbox<br>[Regular] | c Std]  | V.20 94  | <ul> <li></li></ul> |           | T' <u>T</u><br>T <sub>1</sub> <del>T</del> | ¥<br>₽     |
| <b>→</b>                                                                                                    | •Untitled-                            | 2 @ 70% | × Avery6 | _ <b>5162_1_1</b> - | 3rd_x_4_t | emplate_dat:                               | an         |
| Image: Provide state in the state in the |                                       |         | Ir       | De                  | sig       | n<br><sub>同</sub>                          | SAME AND A |

# Missing Fonts: TypeKit

- It seems that TypeKit still is still unsuccessful at syncing across local stations.
- Troubleshoot link below

| lace for                      | or too long, and frequent                                                                                                    | ly will move to u                             | nexpecto |
|-------------------------------|----------------------------------------------------------------------------------------------------|-----------------------------------------------|----------|
| cks, r                        | Missing Fonts                                                                                                    |                                               |          |
| CKS, F                        | Oreative Cloud                                                                                                    | Typekit is On 🗸                               |          |
| <mark>relati</mark><br>grity. | The document "sock-facts.indd" uses fonts the<br>your computer. Closing the dialog box will sub<br>default font until the original fonts become ava<br>Some of these missing fonts are available from<br>sync selected fonts. | stitute the missing fonts with the<br>ilable. | in the h |
| -                             | Missing Fonts                                                                                                    | Sync Fonts                                    |          |
|                               | Clarendon Text Pro:<br>Available to sync from Typekit.                                                                                                    | ⊻ *                                           |          |
| wheth                         | Proxima Nova Soft Bold:<br>Available to sync from Typekit.                                                                                                    | ×                                             | vever,   |
| erm e                         | Proxima Nova Soft:<br>Available to sync from Typekit.                                                                                                    | ~                                             | ,        |
|                               | Find Fonts                                                                                                    | Close                                         |          |
| el. Re                        | epeat with the second for                                                                                                    | ot.                                           |          |

http://help.typekit.com/customer/en/portal/articles/1957343-resolving-missing-fonts-in-desktop-applications

# **Type>Find Font ...**

- Locate missing fonts
- Replace fonts with other available fonts
- Combs the document (like spell check) and/or applies immediate global changes
- Redefines styles to new fonts

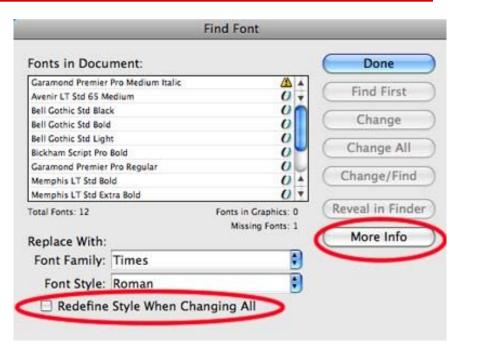

# **Edit>Find/Change**

- Locate specific type/font usages in your document
- Replace fonts with other available fonts, typefaces or formatting
- Combs the document (like spell check) and/or applies immediate global changes
- Can perform complex automated replacement tasks called GREP.

| ) Fin                        | Find/Change |                              |  |  |  |
|------------------------------|-------------|------------------------------|--|--|--|
| Find what:                   | <u>A</u>    | Done                         |  |  |  |
|                              | •           | Find Next                    |  |  |  |
| Change to:                   |             | Change                       |  |  |  |
| Search: Document             |             | Change All                   |  |  |  |
| Whole Word                   |             | Change/Find<br>Fewer Options |  |  |  |
| Find Format Settings         |             |                              |  |  |  |
| + Times + Bold + size: 18 pt |             | Format<br>Clear              |  |  |  |
| Change Format Settings       |             |                              |  |  |  |
| Paragraph Style: Head 2      |             | Format<br>Clear              |  |  |  |

## **Overset Text**

- Overset text is indicated by a red plus sign on the end of your type bounding box.
- InDesign will alert overset text when you package, but it's best to avoid overset text in your type box, even if it is just an empty paragraph character.
  - Sometimes the overset text is the culprit behind missing fonts or other type/layout issues.

del ipis nis nullum niam lit ating eril ulla faci tat ad is adigna adio conse core a faccummy nosto commod-

del ipis nis nullum niam lit ating eril ulla faci tat ad is adigna adio conse core

# **Creating Outlines of your text**

- When type no longer needs to be edited,
   OR if you want to create a duplicate version of text or art, you can convert your type into outlines.
- This is often encouraged for providing to vendors with older software or when you want to insure no font replacement or editing occurs.

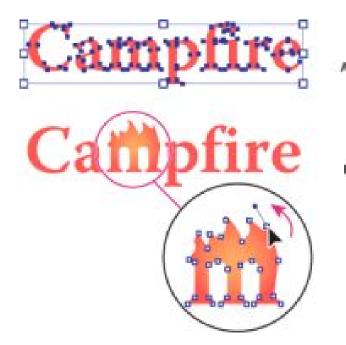

# **Creating Outlines of your text**

Select text ...

(Shift Command O)

#### ILLUSTRATOR

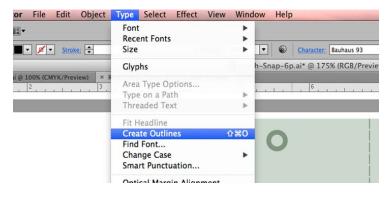

#### INDESIGN

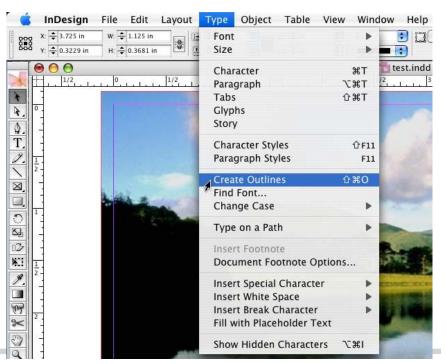

# **Show Hidden Characters**

| Туре   | Object     | Table    | View     | Window       |
|--------|------------|----------|----------|--------------|
| Font   |            |          |          | •            |
| Size   |            |          |          | •            |
| Char   | acter      |          |          | жΤ           |
| Para   | graph      |          |          | THT          |
| Tabs   | ;          |          |          | 企業T          |
| Glyp   |            |          |          | 飞仓F11        |
| Char   | acter Styl | les      |          | <b>企業F11</b> |
| Para   | graph Sty  | les      |          | ₩F11         |
| 10.00  | te Outline | es       |          | ☆業0          |
| Find   | Font       |          |          |              |
| Char   | nge Case   |          |          | •            |
| Туре   | e on a Pat | h        |          | •            |
| Note   | s          |          |          | •            |
| Trac   | k Change   | S        |          | •            |
| Inse   | rt Footnot | te       |          |              |
| Doci   | ument Fo   | otnote C | ptions   |              |
| Ann    | otations   |          |          | •            |
| Нуре   | erlinks &  | Cross-R  | eference | s 🕨          |
| Text   | Variables  | s        |          | •            |
| Bulle  | eted & Nu  | mbered   | Lists    | Þ            |
| Inse   | rt Special | Charact  | er       | •            |
|        | rt White S |          |          | •            |
|        | rt Break C |          |          | •            |
| Fill v | vith Place | holder T | ext      |              |
| Hide   | Hidden (   | haracte  | rs       | て第1          |

## Show Hidden Characters

# beside the sea ey gave to me ore.

Soft break - this will result in: <br />

Paragraph break - this will result in 

| Type Object Table View Wi                       | indow        | Help                              |
|-------------------------------------------------|--------------|-----------------------------------|
| Font<br>Size                                    | *            | E T \$100% \$1 T > A. [Nore]      |
| Character<br>Paragraph                          | TH           | T +0" English: UK 📦 📰 📰 ⊞i +∰ +0" |
| Tabs                                            | 0%T          | *Letterhead example.indd @ 800    |
| Glyphs<br>Story                                 | 飞仓F11        |                                   |
| ✓ Character Styles                              | 企業F11        |                                   |
| Paragraph Styles                                | #F11         |                                   |
| Create Outlines                                 | ☆爰〇          |                                   |
| Find Font<br>Change Case                        | •            | Ximin ra con                      |
| Type on a Path                                  | ۲            |                                   |
| Notes                                           | Þ            |                                   |
| Track Changes                                   | Þ            | Velibus et nei                    |
| Insert Footnote<br>Document Footnote Options    |              | velibus et per                    |
| Hyperlinks & Cross-References<br>Text Variables | *            |                                   |
| Bulleted & Numbered Lists                       | •            | Omnimus ma                        |
| Insert Special Character                        | Þ            | Omnimus ma                        |
| Insert White Space<br>Insert Break Character    | •            | Double space                      |
| Fill with Placeholder Text                      |              |                                   |
| Hide Hidden Characters                          | 7 <b>%</b> 1 | volupta quit                      |
|                                                 |              | voraped gain                      |
|                                                 |              |                                   |
|                                                 |              | poreperovid                       |
|                                                 |              | porcperovid                       |
|                                                 |              |                                   |
|                                                 |              |                                   |

#### **Free Fonts**

It may be tempting to use free fonts but there are often hidden prices you pay for these fonts:

- Improperly designed fonts may be missing required settings that will cause the font to corrupt or applications to crash
- Many do not have a complete character set, which will require you to swap out fonts midline.
- Many have inconsistent kerning, so it will look less professional, or require a lot of cleaning up
- Many have bad font hinting (Jagged instead of crisp screen view).
- No output/printer portion of the font (won't be able to export or print)

# **Sources for Reputable Fonts**

https://www.myfonts.com

Hoefler & Co.

**Google Fonts** 

Adobe Typekit